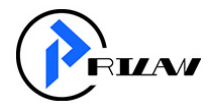

#### **Опросный лист для внесения ПО в Минцифры**

#### **для подготовки заявки на включение в реестр отечественного ПО**

### Оглавление

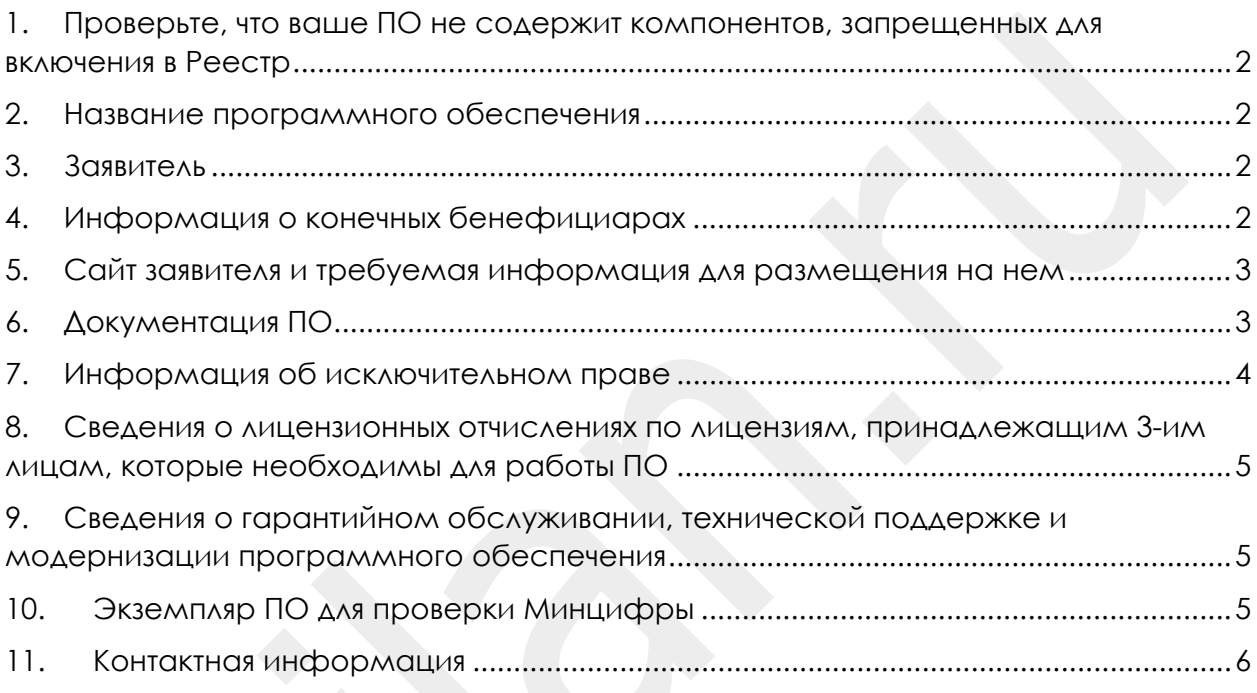

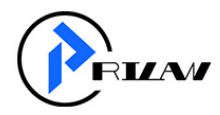

## <span id="page-1-0"></span>1. Проверьте, что ваше ПО не содержит компонентов, запрещенных для включения в Реестр

Проверьте ваше ПО на наличие запрещенных компонентов на сайте [http://ru](http://ru-ikt.ru/metodic)[ikt.ru/metodic](http://ru-ikt.ru/metodic), размещенных в разделе 1 «Проверка технологического стека»

### <span id="page-1-1"></span>2. Название программного обеспечения<sup>[1](#page-1-4)</sup>

Поле ввода информации

### <span id="page-1-2"></span>3. Заявитель

Для юр. лица необходимо указать: ОГРН, ИНН/КПП, полное и сокращенное наименование, адрес местонахождения, приложить копию Устава

Для физ. лица необходимо указать: ФИО, СНИЛС, серию и номер паспорта, кем выдан и дату выдачи, гражданство, адрес регистрации (местонахождения)

Поле ввода информации

### <span id="page-1-3"></span>4. Информация о конечных бенефициарах

Приводится информация о цепочке конечных бенефициаров (если их несколько), отображающая владение более 50 % гражданами РФ или Российской Федерацией.

Для физ. Лиц указываются полные паспортные данные, СНИЛС, ИНН, место регистрации и проживания

Поле ввода информации

<span id="page-1-4"></span><sup>1</sup> Название ПО должно быть такое же как представлено на сайте

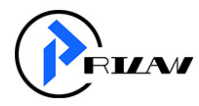

# <span id="page-2-0"></span>5. Сайт заявителя и требуемая информация для размещения на нем

Адрес веб-сайта Заявителя с информацией о ПО:

На Веб-сайте заявителя со страницей описания ПО должно быть указано следующее:

- 4.1. Функциональные характеристики ПО;
- 4.2. Размещена документация, содержащая описание функциональных характеристик программного обеспечения или информацию о них на странице сайта;
- 4.3. Информация, необходимая для установки и эксплуатации программного обеспечения (если решение «коробочное»), либо информацию, что ПО распространяется в виде интернет-сервиса (SaaS) и специальные действия по установке ПО на стороне пользователя не требуются;
- 4.4. Информация о стоимости ПО или условиях его приобретения (например, обращение на e-mail, по телефону или через форму связи для приобретения ПО или доступа к ПО);
- 4.5. Документация, содержащая описание процессов, обеспечивающих поддержание жизненного цикла ПО (см. п. 5.3);
- 4.6. Должна быть представлена выписка по домену от регистратора (если домен принадлежит Заявителю), а также документ, подтверждающий право использования домена (например, договор о праве пользования доменом, в случае если домен зарегистрирован на другое лицо).

# <span id="page-2-1"></span>6. Документация ПО

Для регистрации в реестре Минцифры требуется предоставить следующую документацию:

- 5.1. Инструкция по установке экземпляра программного обеспечения, предоставленного для проведения экспертной проверки со стороны Минцифры;
- 5.2. Документация, содержащая описание функциональных характеристик экземпляра программного обеспечения, предоставленного для проведения экспертной проверки (должна содержать общую информацию о функциях ПО);
- 5.3. Документация, содержащая описание процессов, обеспечивающих поддержание жизненного цикла, в том числе устранение неисправностей и совершенствование, а также информацию о персонале, необходимом для обеспечения такой поддержки (как пример [https://sbermed.ai/wp-](https://sbermed.ai/wp-content/uploads/2021/08/%C3%90%C2%A2%C3%90%C2%9E%C3%90%C2%9F3_%C3%90%C2%9E%C3%90%C2%BF%C3%90%C2%B8%C3%91%C2%81%C3%90%C2%B0%C3%90%C2%BD%C3%90%C2%B8%C3%90%C2%B5-%C3%90%C2%BF%C3%91%C2%80%C3%90%C2%BE%C3%91%C2%86%C3%90%C2%B5%C3%91%C2%81%C3%91%C2%81%C3%90%C2%BE%C3%90%C2%B2-%C3%90%C2%B6%C3%90%C2%B8%C3%90%C2%B7%C3%90%C2%BD%C3%90%C2%B5%C3%90%C2%BD%C3%90%C2%BD%C3%90%C2%BE%C3%90%C2%B3%C3%90%C2%BE-%C3%91%C2%86%C3%90%C2%B8%C3%90%C2%BA%C3%90)

[content/uploads/2021/08/%D0%A2%D0%9E%D0%9F3\\_%D0%9E%D0%BF%D0%B8%](https://sbermed.ai/wp-content/uploads/2021/08/%C3%90%C2%A2%C3%90%C2%9E%C3%90%C2%9F3_%C3%90%C2%9E%C3%90%C2%BF%C3%90%C2%B8%C3%91%C2%81%C3%90%C2%B0%C3%90%C2%BD%C3%90%C2%B8%C3%90%C2%B5-%C3%90%C2%BF%C3%91%C2%80%C3%90%C2%BE%C3%91%C2%86%C3%90%C2%B5%C3%91%C2%81%C3%91%C2%81%C3%90%C2%BE%C3%90%C2%B2-%C3%90%C2%B6%C3%90%C2%B8%C3%90%C2%B7%C3%90%C2%BD%C3%90%C2%B5%C3%90%C2%BD%C3%90%C2%BD%C3%90%C2%BE%C3%90%C2%B3%C3%90%C2%BE-%C3%91%C2%86%C3%90%C2%B8%C3%90%C2%BA%C3%90) [D1%81%D0%B0%D0%BD%D0%B8%D0%B5](https://sbermed.ai/wp-content/uploads/2021/08/%C3%90%C2%A2%C3%90%C2%9E%C3%90%C2%9F3_%C3%90%C2%9E%C3%90%C2%BF%C3%90%C2%B8%C3%91%C2%81%C3%90%C2%B0%C3%90%C2%BD%C3%90%C2%B8%C3%90%C2%B5-%C3%90%C2%BF%C3%91%C2%80%C3%90%C2%BE%C3%91%C2%86%C3%90%C2%B5%C3%91%C2%81%C3%91%C2%81%C3%90%C2%BE%C3%90%C2%B2-%C3%90%C2%B6%C3%90%C2%B8%C3%90%C2%B7%C3%90%C2%BD%C3%90%C2%B5%C3%90%C2%BD%C3%90%C2%BD%C3%90%C2%BE%C3%90%C2%B3%C3%90%C2%BE-%C3%91%C2%86%C3%90%C2%B8%C3%90%C2%BA%C3%90)- [%D0%BF%D1%80%D0%BE%D1%86%D0%B5%D1%81%D1%81%D0%BE%D0%B2](https://sbermed.ai/wp-content/uploads/2021/08/%C3%90%C2%A2%C3%90%C2%9E%C3%90%C2%9F3_%C3%90%C2%9E%C3%90%C2%BF%C3%90%C2%B8%C3%91%C2%81%C3%90%C2%B0%C3%90%C2%BD%C3%90%C2%B8%C3%90%C2%B5-%C3%90%C2%BF%C3%91%C2%80%C3%90%C2%BE%C3%91%C2%86%C3%90%C2%B5%C3%91%C2%81%C3%91%C2%81%C3%90%C2%BE%C3%90%C2%B2-%C3%90%C2%B6%C3%90%C2%B8%C3%90%C2%B7%C3%90%C2%BD%C3%90%C2%B5%C3%90%C2%BD%C3%90%C2%BD%C3%90%C2%BE%C3%90%C2%B3%C3%90%C2%BE-%C3%91%C2%86%C3%90%C2%B8%C3%90%C2%BA%C3%90)- [%D0%B6%D0%B8%D0%B7%D0%BD%D0%B5%D0%BD%D0%BD%D0%BE%D0%B3%D0](https://sbermed.ai/wp-content/uploads/2021/08/%C3%90%C2%A2%C3%90%C2%9E%C3%90%C2%9F3_%C3%90%C2%9E%C3%90%C2%BF%C3%90%C2%B8%C3%91%C2%81%C3%90%C2%B0%C3%90%C2%BD%C3%90%C2%B8%C3%90%C2%B5-%C3%90%C2%BF%C3%91%C2%80%C3%90%C2%BE%C3%91%C2%86%C3%90%C2%B5%C3%91%C2%81%C3%91%C2%81%C3%90%C2%BE%C3%90%C2%B2-%C3%90%C2%B6%C3%90%C2%B8%C3%90%C2%B7%C3%90%C2%BD%C3%90%C2%B5%C3%90%C2%BD%C3%90%C2%BD%C3%90%C2%BE%C3%90%C2%B3%C3%90%C2%BE-%C3%91%C2%86%C3%90%C2%B8%C3%90%C2%BA%C3%90) %BE-[%D1%86%D0%B8%D0%BA%D0%BB%D0%B0\\_v\\_1.0.0](https://sbermed.ai/wp-content/uploads/2021/08/%C3%90%C2%A2%C3%90%C2%9E%C3%90%C2%9F3_%C3%90%C2%9E%C3%90%C2%BF%C3%90%C2%B8%C3%91%C2%81%C3%90%C2%B0%C3%90%C2%BD%C3%90%C2%B8%C3%90%C2%B5-%C3%90%C2%BF%C3%91%C2%80%C3%90%C2%BE%C3%91%C2%86%C3%90%C2%B5%C3%91%C2%81%C3%91%C2%81%C3%90%C2%BE%C3%90%C2%B2-%C3%90%C2%B6%C3%90%C2%B8%C3%90%C2%B7%C3%90%C2%BD%C3%90%C2%B5%C3%90%C2%BD%C3%90%C2%BD%C3%90%C2%BE%C3%90%C2%B3%C3%90%C2%BE-%C3%91%C2%86%C3%90%C2%B8%C3%90%C2%BA%C3%90)-2.pdf);

- 5.4. Документация, содержащая информацию, необходимую для эксплуатации экземпляра программного обеспечения, предоставленного для проведения экспертной проверки (Руководство пользователя);
- 5.5. Описание технических средств хранения исходного текста и объектного кода программного обеспечения, а также технических средств компиляции исходного текста в объектный код программного обеспечения:
- 5.6. Адрес нахождения технических средств хранения исходного текста и объектного кода программного обеспечения, а также технические средства компиляции исходного текста в объектный код программного обеспечения. Документ, подтверждающий адрес размещения таких средств (например, договор аренды облачного пространства, аренды ЦОД и т.п.);
- 5.7. Описание технических средств, необходимых для активации, выпуска, распространения, управления лицензионными ключами программного обеспечения[2](#page-3-1);
- 5.8. Подготовьте описание компонентов и лицензий, используемых в ПО.

# <span id="page-3-0"></span>7. Информация об исключительном праве

Для подтверждения исключительного права на ПО необходимо предоставить следующую информацию:

- 7.1. Комплект внутренних актов компании:
- − документы, подтверждающие факт начала создания ПО (приказ о начале разработки, ТЗ, служебное задание и т.п.);
- − документы, подтверждающие факт завершения создания ПО (отчёт о выполнении служебного задания, приказ о завершении разработки, приказ о запуске в эксплуатацию ПО, приказ о принятии на учет соответствующего нематериального актива и т.п.);
- − карточка учёта нематериальных активов;

#### **[или]**

- 7.2. Договор отчуждения исключительного права и соответствующий акт (если факт передачи права фиксируется в момент подписания акта);
- 7.3. Свидетельство Роспатента [**при наличии. Не может быть единственным документом, предоставленным для подтверждения исключительного права**].

<span id="page-3-1"></span><sup>2</sup> Заполняется опционально

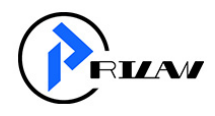

# <span id="page-4-0"></span>8. Сведения о лицензионных отчислениях по лицензиям, принадлежащим 3-им лицам, которые необходимы для работы ПО

Если в составе ПО используются лицензии 3-их лиц, которые приобретается на платной основе, то приводится информация о суммах платежей в пользу 3-их лиц

Приводятся сведения о выплатах по лицензионным и иным договорам в пользу иностранных юридических лиц и выручке, полученной за истекший календарный год в качестве вознаграждения за предоставление права использования программного обеспечения (включаемого в реестр) на основании лицензионного или иного вида договора

# <span id="page-4-1"></span>9. Сведения о гарантийном обслуживании, технической поддержке и модернизации программного обеспечения

Приводятся сведения следующего характера:

- 8.1. Кем осуществляется гарантийное обслуживание программного обеспечения;
- 8.2. Кем осуществляется техническая поддержка программного обеспечения;
- 8.3. Кем осуществляется модернизация программного обеспечения;

## <span id="page-4-2"></span>10. Экземпляр ПО для проверки Минцифры

Подготовьте экземпляр программного обеспечения, который эксперт сможет развернуть у себя в изолированной тестовой среде одним из следующих способов:

- − в виде установщика (для автоматизированного процесса инсталляции);
- − в виде набора необходимых файлов (для «ручной» установки);
- − в виде преднастроенного образа виртуальной машины с подробным описанием расположения файлов ПО, его компонентов и т.п.

Если экземпляр ПО может быть продемонстрирован в части его работоспособности специалистом – сотрудником Заявителя, то необходимо указать данные такого специалиста для связи со стороны Минцифры

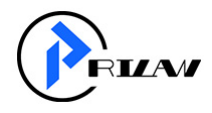

## <span id="page-5-0"></span>11. Контактная информация

В этом разделе следует указать ФИО, E-mail и контактный телефон представителя или представителей компании (инженеров, исследователей), к которым можно обращаться по техническим вопросам, а также предоставит контакт для обращения со стороны Минцифры.

Поле ввода информации